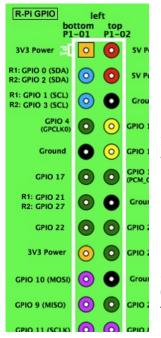

## Pridopia Raspberry Pi USB-Serial-TTL console adapter

- 1. Turn off the DC power from Rs-pi
- 2. The Pin1 to plug-in to P1
- 3. Connect the USB cable to USB port
- 4. Run the Hyper terminal program

from PC, and do the basic setting as follow

The necessary settings are:

- Speed: 115200 baud
- Data bits: 8 Stop bits: 1
- Parity: None

Flow control: None

5. Turn on the power of your Pi

6. You will see the Pi boot procedure from the screen.

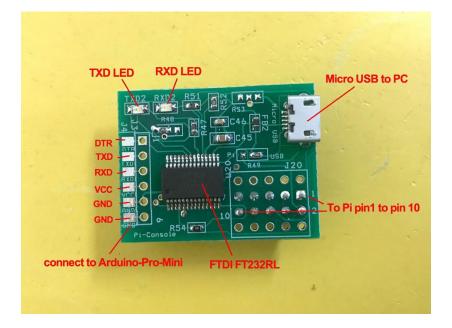

\* Provide USB to serial TTL Port, easy to use PC as terminal to access Pi

 $\ast$  Provide Arduino-Pro-Mini access pin easy upload program to Arduino

\* Provide Pi pin1 to pin10 prototype area for easy modify use.

\* Provide TXD, RXD LED for easy check status.

\* Use FTDI FT232RL chip, support most OS

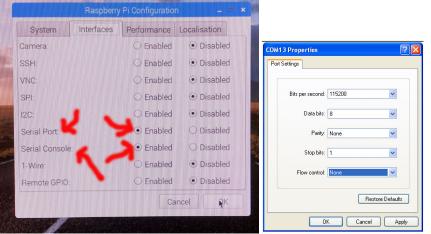

Pi serial console config

PC side setting

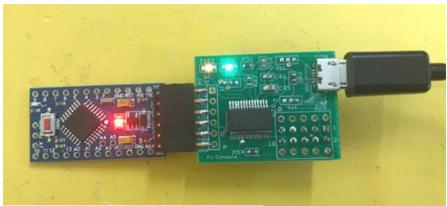

easy upload program to Arduino-Pro-Mini

| Device Manager                                                                                                    | RuTTY Configuration                                                                                                    |                                                                                                    |
|----------------------------------------------------------------------------------------------------|----------------------------------------------------------------------------------------------------|----------------------------------------------------------------------------------------------------|
| File Action View Help                                                                                                    | Category:                                                                                                    |                                                                                                    |
| > 🖪 🗗 🎒 😰 🖪 🔕                                                                                                    | Session                                                                                                    | Basic options for your PuTTY session                                                                                                    |
| ASPIRE5735<br>Batteries<br>Computer<br>Disk drives<br>Disk drives<br>DVD/CD-ROM drives<br>Human Interface Devices<br>DE ATA/ATAPI controllers<br>Mice and other pointing devices<br>Mice and other pointing devices<br>Modems<br>Motions<br>Network adapters<br>Ports (COM & LPT)                                                                                                    | <ul> <li>Coging</li> <li>Coging</li> <li>Keyboard</li> <li>Bell</li> <li>Features</li> <li>Window</li> <li>Appearance</li> <li>Behaviour</li> <li>Translation</li> <li>Selection</li> <li>Colours</li> <li>Connection</li> <li>Data</li> <li>Proxy</li> <li>Telnet</li> <li>Rlogin</li> </ul> | Specify the destination you want to connect to<br>Serial line Speed<br>CDM22 [115200<br>Connection type:<br>Raw Telnet Rlogin SSH Seri<br>Load, save or delete a stored session<br>Saved Sessions<br>Default Settings<br>PI<br>pi-14<br>pi-14 |
| SSH     SSH     SSH | i⊒⊢ SSH<br>I Serial                                                                                                    | Close window on exit:<br>Always Never Only on clean exit                                                                                                    |
| Grad System devices     Grad Bus controllers                                                                                                    | About Help                                                                                                    | Open Cancel                                                                                                    |

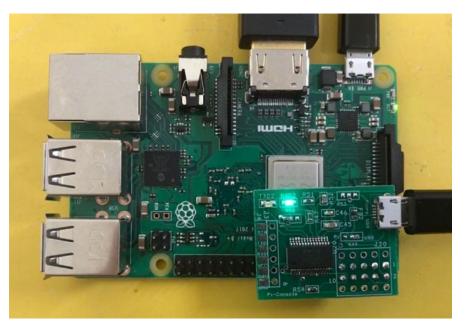

Setting in Putty

## 12.098988] Adding controls .. 12.104479] Registering card .... 12.118146] bcm2835 ALSA CARD CREATED! 12.130070] ### BCM2835 ALSA driver init OK ### 12.825626] Adding 131068k swap on /var/swapfile. Priority:-1 extents:4 acro ss:147456k SS Debian GNU/Linux 6.0 raspberrypi ttyAMAO raspberrypi login: pi Password: Last login: Thu Jan 1 01:00:41 BST 1970 on ttyAMAO Linux raspberrypi 3.1.9+ #138 PREEMPT Tue Jun 26 16:27:52 BST 2012 armv61 The programs included with the Debian GNU/Linux system are free software; the exact distribution terms for each program are described in the individual files in /usr/share/doc/\*/copyright. Debian GNU/Linux comes with ABSOLUTELY NO WARRANTY, to the extent permitted by applicable law. Date and Time are unknown - using 2012-07-16 14:32 as an approximation Correct the date and time using e.g: sudo date --set="2012-07-16 14:32" pi@raspberrypi:~\$ 📘

In PuTTY

Product information from our web site <a href="http://www.pridopia.co.uk/pi-usb-console.html">http://www.pridopia.co.uk/pi-usb-console.html</a>

FTDI chip driver https://www.ftdichip.com/Drivers/VCP.htm

## **Package Content**

1x Raspberry Pi USB Serial TTL console adapter 1x manual